## 嘉義縣新港國小 **110** 學年度校訂課程教學內容規劃表**-**上學期

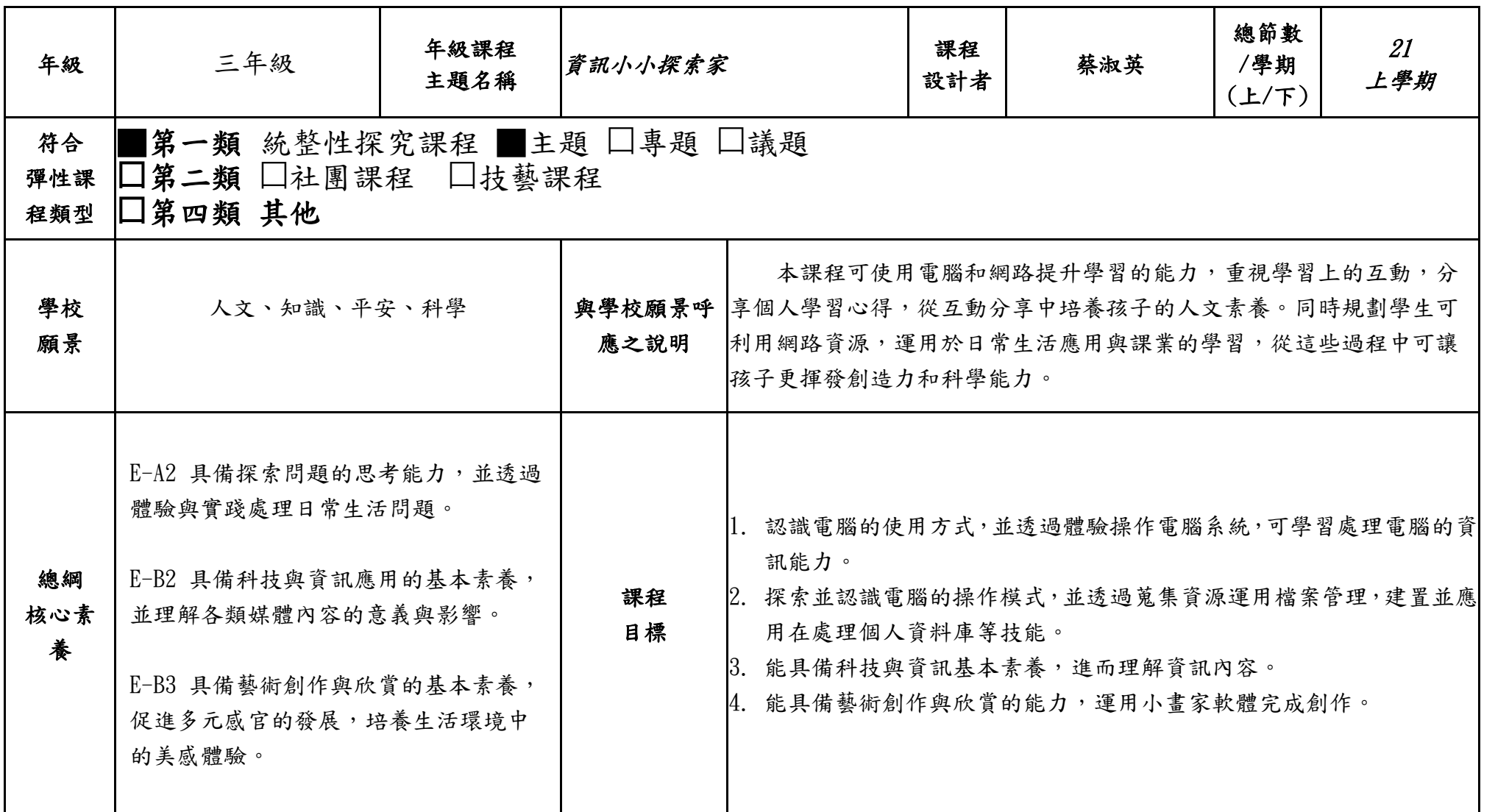

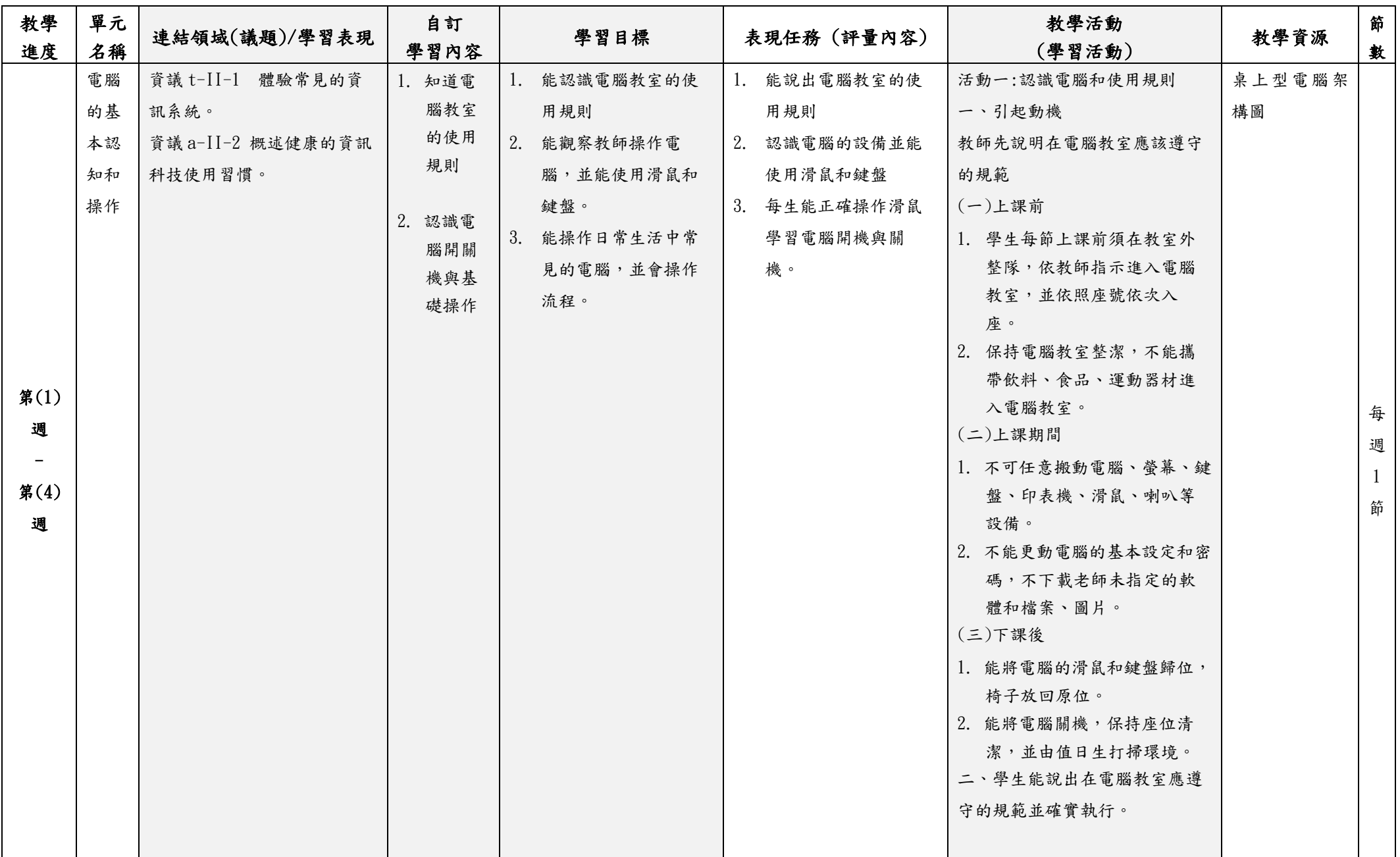

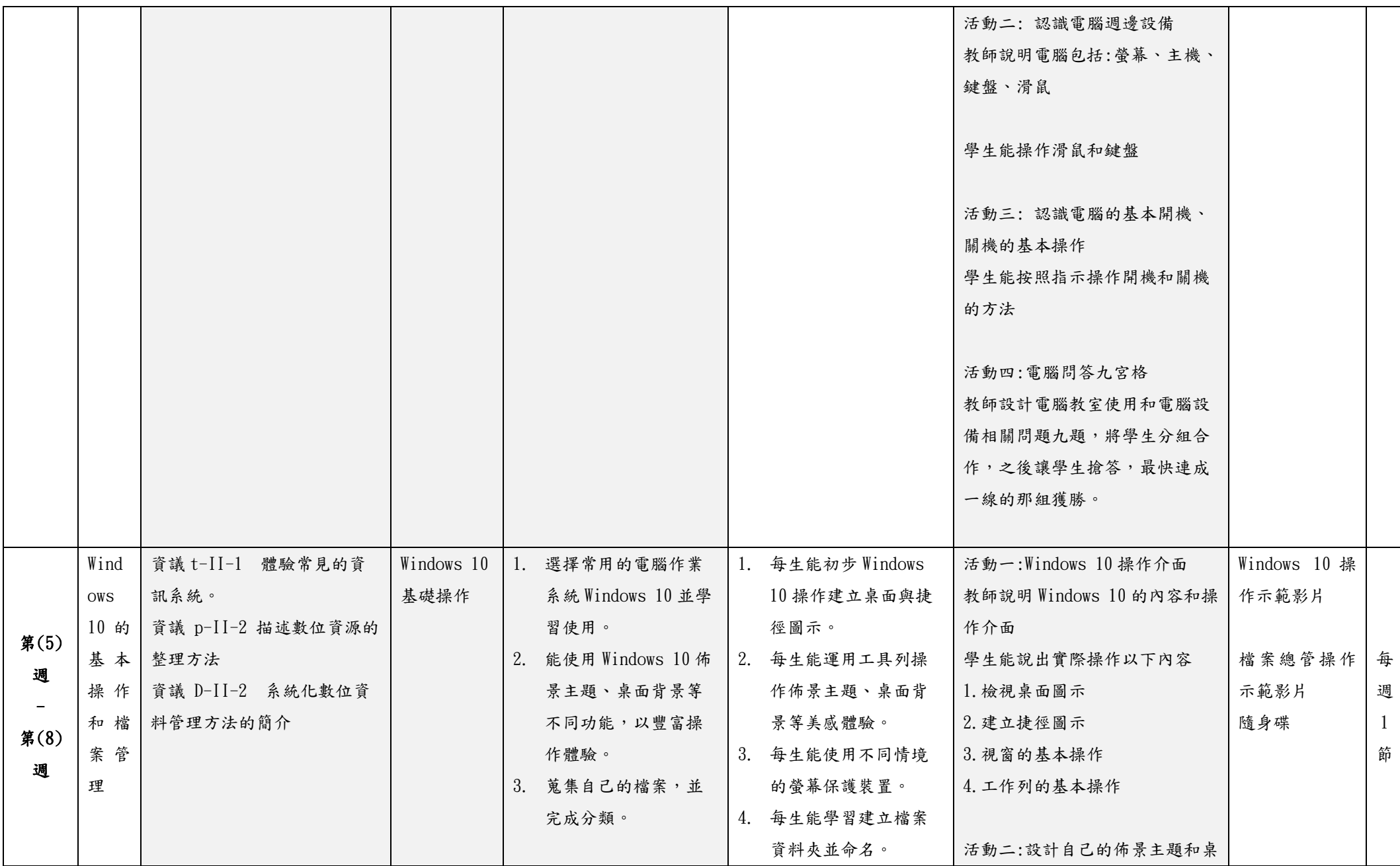

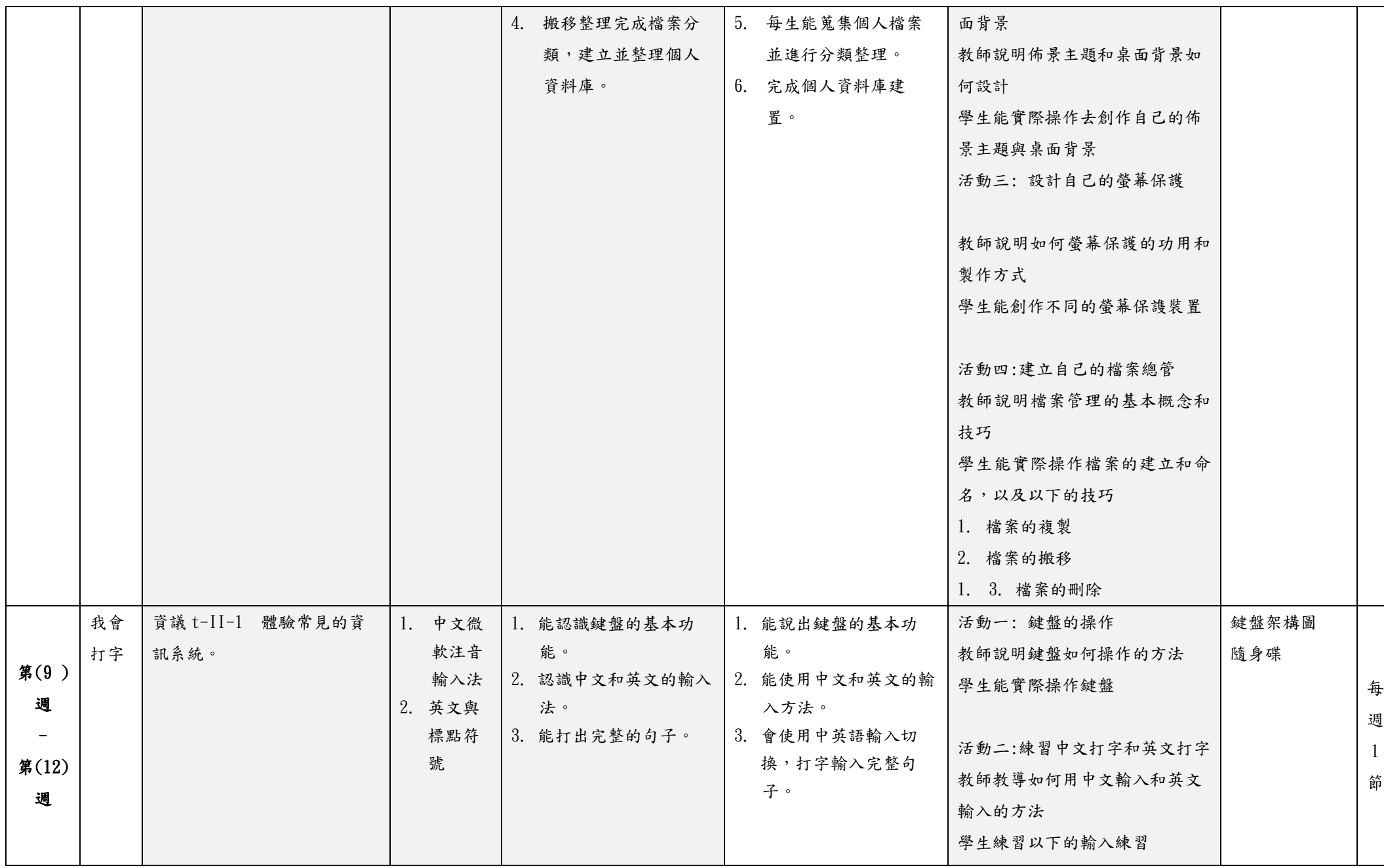

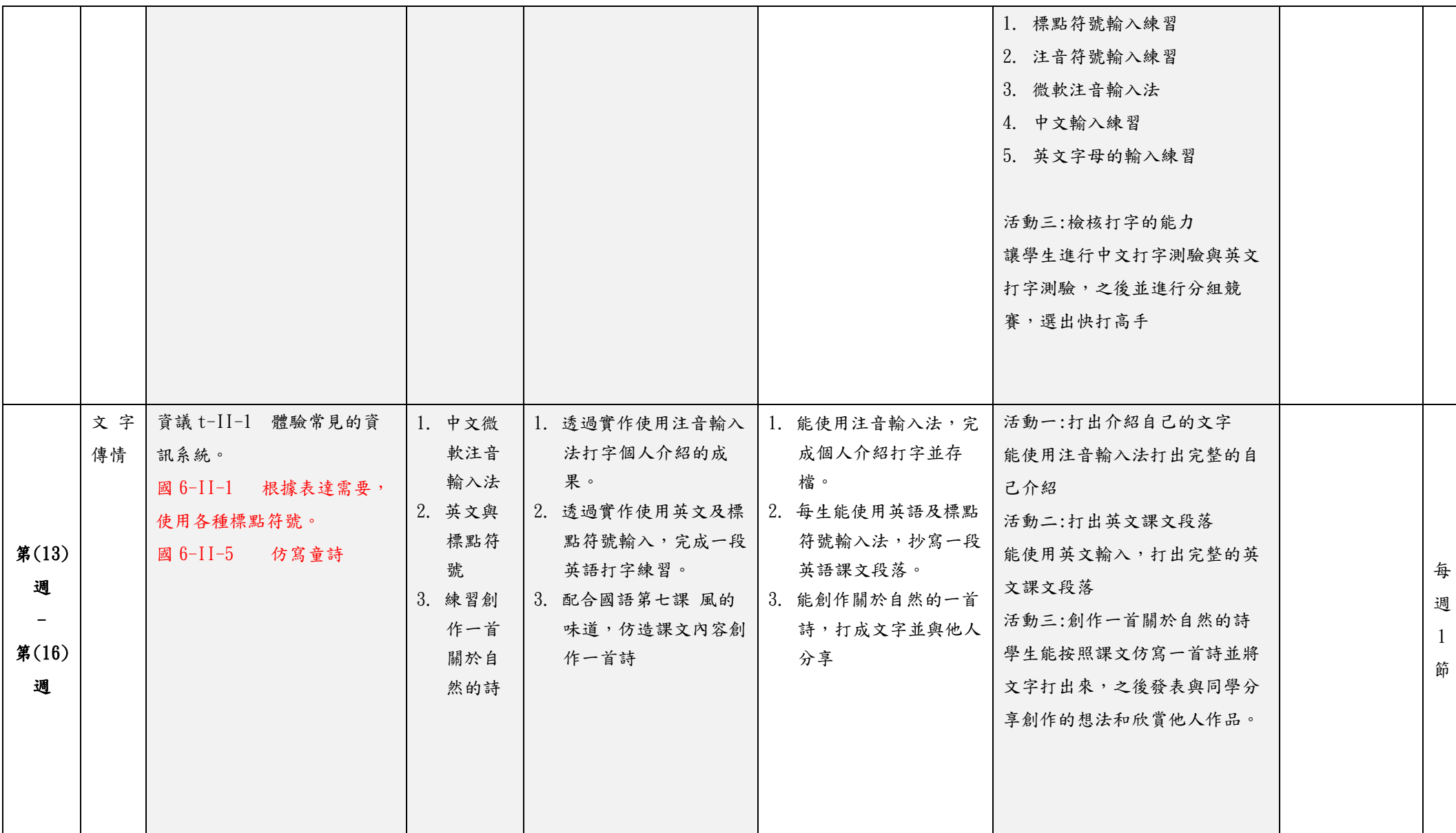

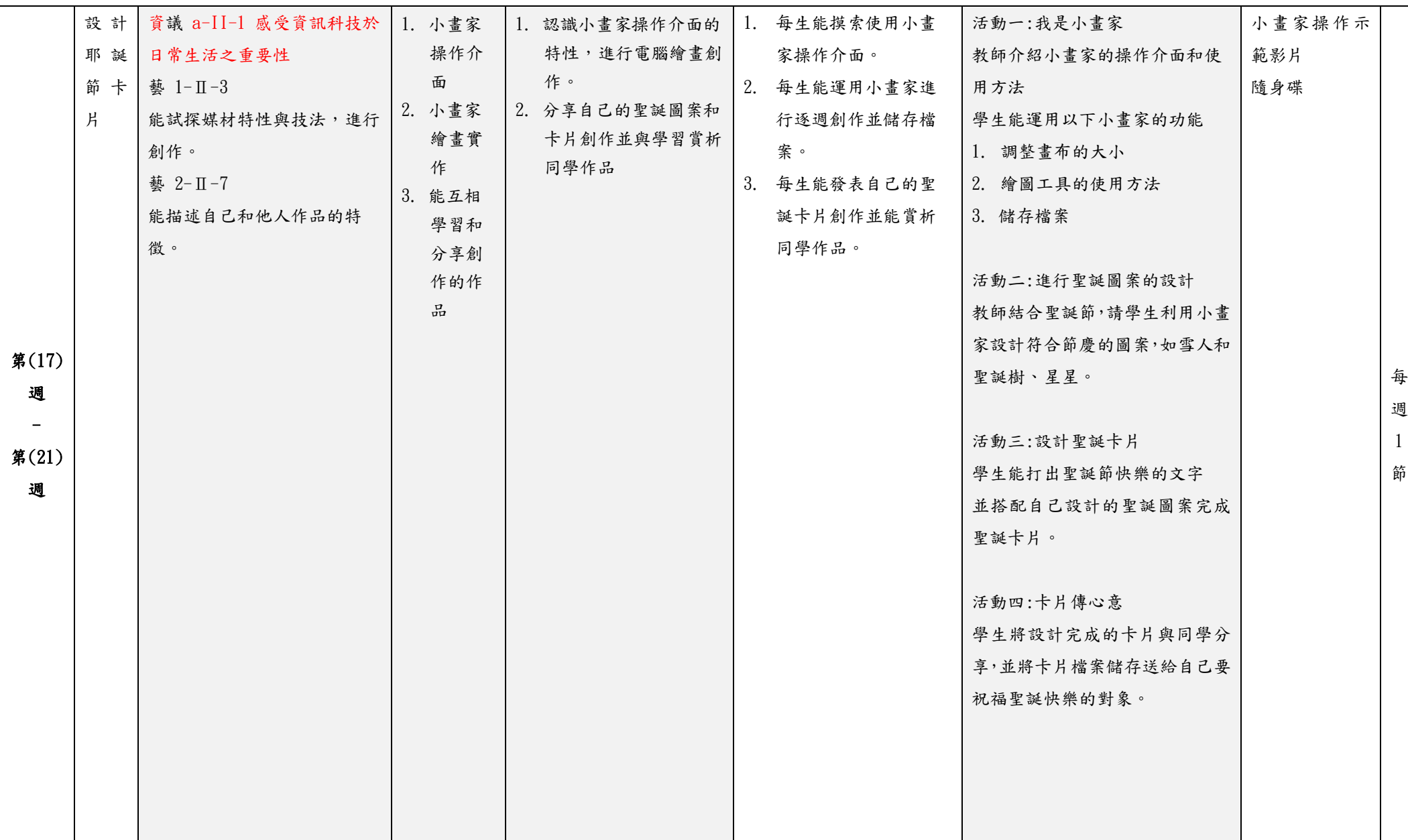

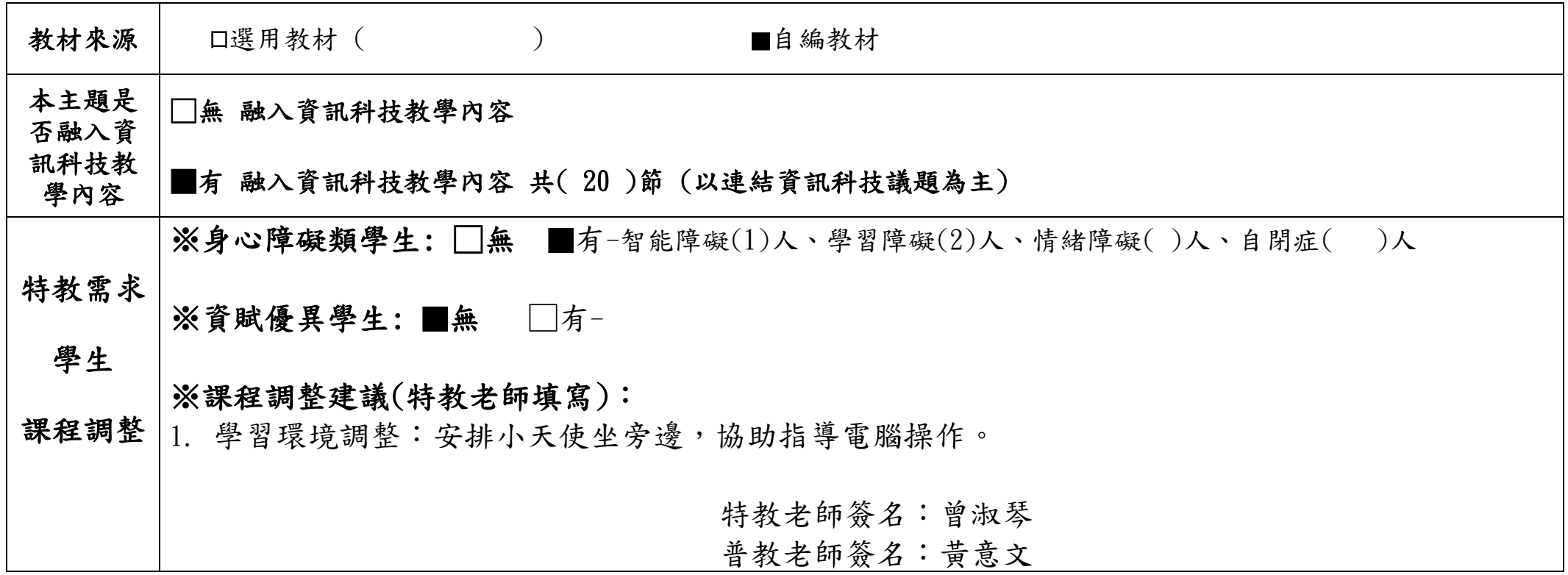